# **ПРОГРАМНО ОСИГУРЯВАНЕ НА ИЗЧИСЛЕНИЕ НА ПАРАМЕТРИТЕ НА ISAR ГЕОМЕТРИЧНО-КИНЕМАТИЧНИЯ СЦЕНАРИЙ**

Проф. д.т.н. инж. Антон Лазаров, Ас. Димитър Минчев, БСУ

**Абстракт:** *Предложен е алгоритъм, програмно осигуряване симулационна изчислителна система за определяне на параметрите на ISAR геометрично кинематичен сценарий. Приведени са основните аналитични изрази, описващи геометрията и кинематиката на обекта. Обектното пространство е представено като 3-D регулярна решетка от изотропни излъчватели (блестящи точки) движещa се по праволинейна траектория. Приведени са аналитичните изрази за изчисляване на разстоянието до всяка блестяща точка от обектното пространство. Разработени са симулационните модели на подсистемите и системите на ISAR. Алгоритмичните програми са разработени в среда на Matlab.* **Ключови думи:** *радиолокационни системи, обратна синтезирана апертура, стъпково изменение на честотата, геометрично кинематичен сценарии, симулационни модели*

## **1. Въведение**

Технологията на радиолокационните системи с обратна синтезирана апертура, известна като ISAR (Inverse Synthetic Aperture Radar) технология, е ефективен подход за получаване на висококачествени образи на обекти. Този метод се състои в кохерентно обработване на ISAR отразени сигнали, получени при относителното движение на целта, относно ISAR система, разположена в центъра на координатната система за наблюдение.

Съществуват различни подходи при описание на геометрията и кинематиката на ISAR сценария. В [1,2,6,7,8] се използва двумерна Декартова координатна система за описание на въртеливо движение на обекта около неговия масов (геометричен) център. Този модел не позволява да се опише кинематиката на обекта при негово праволинейно движение, което е основно движение при обратния апертурен синтез.

Основната цел на настоящата статия е на базата аналитично геометричната теория на обратния апертурен синтез [3] да се дефинира 3-D геомтрия на ISAR сценарий и създаде програмно осигуряване и симулационна изчислителна система за определяне.

## **2. 3-D Геометрия на ISAR**

Допуска се, че обектът е открит в 3-D регулярна решетка [4,5], която е дефинирана в собствена Декартовата координатна система *<sup>O</sup>*' *XYZ* . Решетката се движи в Декартовата координатна система на наблюдение по праволинейна траектория и с постоянна векторна скорост (Фиг. 1)

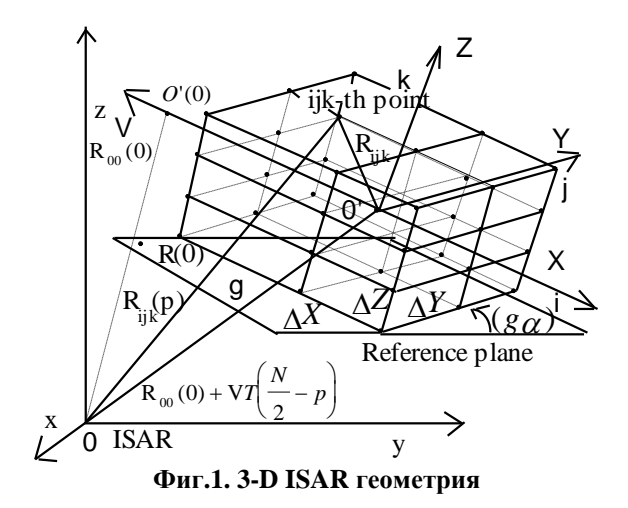

Вектора разстояние  $\mathbf{R}_{ijk}(p) = [x_{ijk}(p), y_{ijk}(p), z_{ijk}(p)]^T$  от ISAR, разположен в началото на 3-D координатната система на наблюдение *<sup>O</sup>*' *XYZ* , до *ijk* -тата блестяща точка от обектното пространството, се определя от векторното уравнение

(1) 
$$
\mathbf{R}_{ijk}(p) = \mathbf{R}_{00}(0) + \mathbf{V}T\left(\frac{N}{2} - p\right) + \mathbf{A}\mathbf{R}_{ijk}
$$

където  $\mathbf{R}_{00}(0) = [x_{00}(0), y_{00}(0), z_{00}(0),]^T$  векторът-разстояние до геометричния център от обектното пространството в момента  $p = \frac{N}{2}$  $p = \frac{N}{2}$ ,  $\mathbf{V} = [V \cos \alpha, V \cos \beta, V \cos \delta]^T$ векторът скорост,  $\mathbf{R}_{ijk} = [X_{ijk}, Y_{ijk}, Z_{ijk}]^T$  - векторът-разстояние до *ijk* -тата опорна точка в координатната система  $O'XYZ$ ;  $X_{ijk} = i(\Delta X)$ ,  $Y_{ijk} = j(\Delta Y)$  и  $Z_{ijk} = k(\Delta Z)$ . дискретните координати на *ijk* -тата блестяща точка в координатната система *O*' *XYZ* ; *<sup>X</sup>* , *<sup>Y</sup>* и *<sup>Z</sup>* - пространствените размери на 3-D клетка от решетката;  $cos α, cos β$  и  $cos δ = \sqrt{1 - cos^2 α - cos^2 β}$  - направляващите косинуси; *V* модула на вектора скорост; *T* – периодът на повторение на сондиращите импулси. Описание на ISAR сценарий: точка  $O'(0)$  с координати  $x_{00}(0)$ ,  $y_{00}(0)$ ,  $z_{00}(0)$  е начало на координатната система *O'XYZ* (геометриски център в момент  $p = \frac{N}{2}$ *N*  $p = \frac{N}{2}$ ;  $R(0)$  e

опорна точка с координати  $x_0(0), y_0(0), z_0(0)$ .

Елементите на трансформационната матрицата **A** в уравнението (1) се определят от Ойлеровите изрази

$$
a_{11} = \cos \psi \cos \varphi - \sin \psi \cos \theta \sin \varphi;
$$
  
\n
$$
a_{12} = -\cos \psi \sin \varphi - \sin \psi \cos \theta \cos \varphi;
$$
  
\n
$$
a_{13} = \sin \psi \sin \theta;
$$
  
\n
$$
a_{21} = \sin \psi \cos \varphi + \cos \psi \cos \theta \sin \varphi; \quad a_{31} = \sin \theta \sin \varphi;
$$
  
\n
$$
a_{22} = -\sin \psi \sin \varphi + \cos \psi \cos \theta \cos \varphi; \quad a_{32} = \sin \theta \cos \varphi;
$$
  
\n
$$
a_{23} = -\cos \psi \sin \theta; \quad a_{33} = \cos \theta.
$$

Проектните ъгли  $\psi$ , $\theta$  и  $\varphi$ , дефиниращи пространствената ориентация на 3-D решетката се изчисляват от компоненти *A*,*B*,*C* на нормалния вектор до равнината, където траекторията на обекта и масовия център лежат и координатите на вектора скорост, т.е.

(3) 
$$
\psi = \arctan\left(-\frac{A}{B}\right);
$$
  
\n(3) 
$$
\theta = \arccos \frac{C}{\left[(A)^2 + (B)^2 + (C)^2\right]^{\frac{1}{2}}},
$$
  
\n
$$
\varphi = \arccos \frac{V_x B - V_y A}{\left[\left[(A)^2 + (B)^2\right]\left[(V_x)^2 + (V_y)^2 + (V_z)^2\right]\right]^{\frac{1}{2}}}
$$

Компонентите *A*,*B*,*C* на нормалния вектор са определени чрез координатите  $A^0$ , $B^0$ , $C^0$  на нормалния вектор до предварително известната и ориентирана в пространството опорна равнина, координатите на вектора скорост и ъгъла  $(g\alpha)$ между равнината на траекторията и опорната равнина *g* , т.е:

$$
A^{g} = \frac{A^{0} \cot(g\alpha) + C^{0}V_{y} - B^{0}V_{z}}{(A^{0})^{2} + (B^{0})^{2} + (C^{0})^{2}};
$$
\n
$$
B^{g} = \frac{B^{0} \cot(g\alpha) + A^{0}V_{z} - C^{0}V_{x}}{(A^{0})^{2} + (B^{0})^{2} + (C^{0})^{2}};
$$
\n
$$
C^{g} = \frac{C^{0} \cot(g\alpha) + B^{0}V_{x} - A^{0}V_{y}}{(A^{0})^{2} + (B^{0})^{2} + (C^{0})^{2}},
$$

където  $A^0, B^0, C^0$  са компонентите на нормалния вектор до равнината  $g$ =0, които се определят от уравнения:

(5) 
$$
A^{0} = V_{z}[y_{00}(0) - y_{0}(0)] - V_{y}[z_{00}(0) - z_{0}(0)];
$$

$$
B^{0} = V_{x}[z_{00}(0) - z_{0}(0)] - V_{z}[x_{00}(0) - x_{0}(0)];
$$

$$
C^{0} = V_{y}[x_{00}(0) - x_{0}(0)] - V_{x}[y_{00}(0) - y_{0}(0)],
$$

където  $x_0(0), y_0(0), \, \text{и } x_0(0)$  са координатите на точка *R* от опорната равнина  $g$ .

## **3. Дефиниране на геометричните и кинематични параметри на ISAR сценария симулационно моделиране**

За разработване на симулационния модел на изчислителната система за определяне на геометрията и кинематиката на ISAR сценария е необходимо да се дефинират и заредят от входен файл данни за обекта на изследването. На (Фиг.2**)** е представено зареждане на информацията за триизмерен обект на самолет F16 от файл и матрична конкатенация със зададена скорост на самолета. Това включва описание на геометрията на самолета и неговите сечения във вертикална равнина, конкатениране на геометричните параметри, транспониране и внасяне на нормален Гаусов шум. На (Фиг.3) е представено крайното изображение след завъртане на обекта на 90 градуса, внасяне на нормален шум и извеждане на получената резултантна матрица.

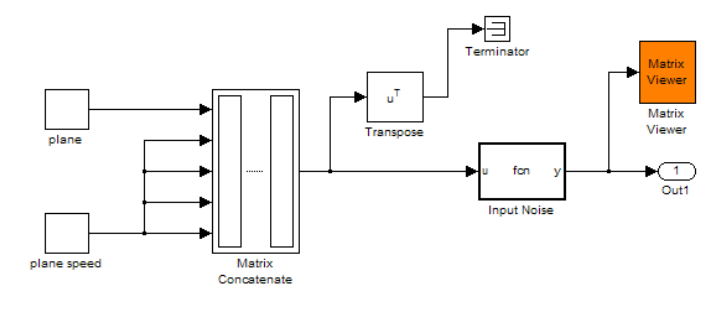

**Фиг.2. Зареждане на модела на самолета**

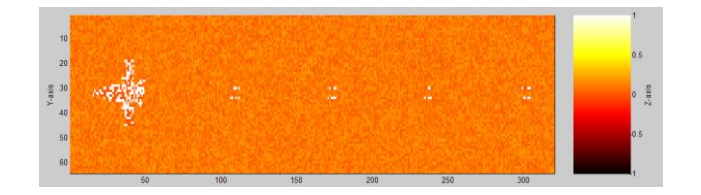

**Фиг.3. Крайно изображение на обекта**

Кинематичните параметри на обекта и координатната трансформация се дефинират със следните ъгли и скоростни характеристики: ъглите между вектора скорост и осите на координатната система: alha  $(\alpha)$  - ъгъл между вектора на скоростта V и оста Ox, beta ( $\beta$ ) - ъгъл между вектора на скоростта V и оста Oy, gama (γ) - ъгъл между вектора на скоростта V и оста Oz. Както и ъгъла между

опорната равнина и равнината, в която лежи силуетът на самолета – alfaw ( $\alpha$ g). Следва Matlab кода, а Simulink модела е показан на (Фиг.4).

Програмното осигуряване е дефинирано със следния код:

**alfa** = pi + (pi/6) + (pi/420); **beta** = alfa - (pi/2);  $\%$  pi/2  $\mathbf{gama} = \text{real}(a\cos(\text{sqrt}(1-\cos(\text{alfa}).^2-\cos(\text{beta}).^2))),$  $\mathbf{alfaw} = \text{pi}/2;$ 

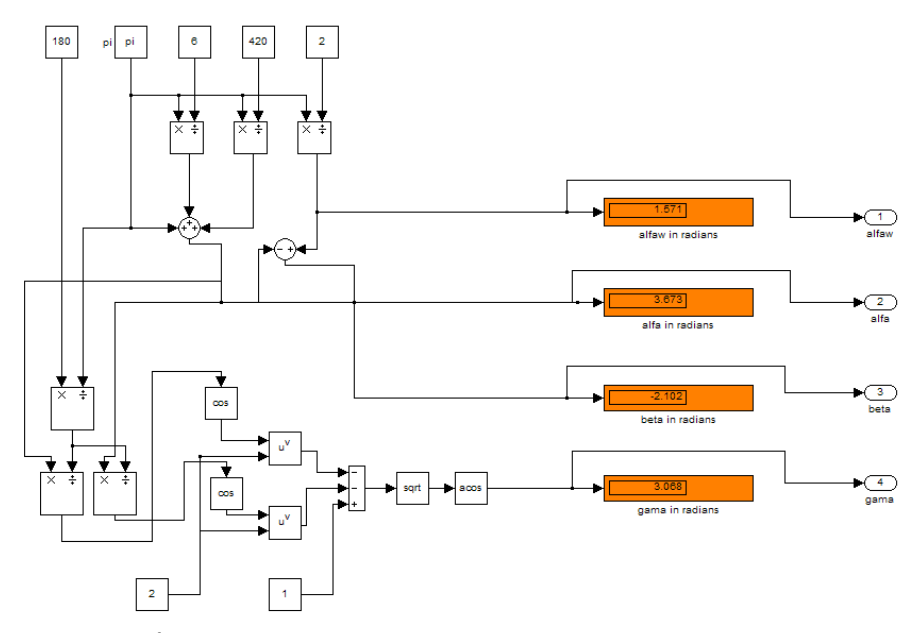

**Фиг. 4. Дефиниране на ъглите между осите и вектора скорост**

При изчислението на ъглите е необходимо обръщането им от радиани в градуси. Следва Simulink модела (Фиг.5) за това конвертиране. В ляво са входните стойности на ъглите в радиани в дясно са изходните стойности в градуси.

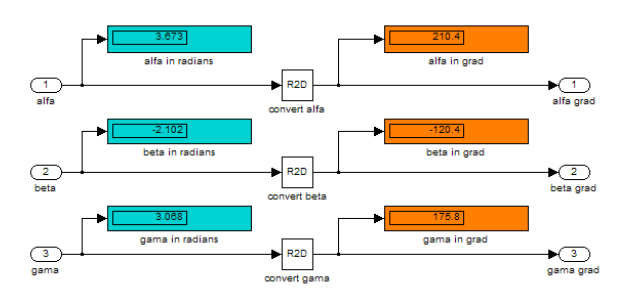

**Фиг.5. Обръщане на ъглите от градуси в радиани**

Намиране на вектора скорост се получава по модела представен на (Фиг.6). В дясно са дадени получените стойности:

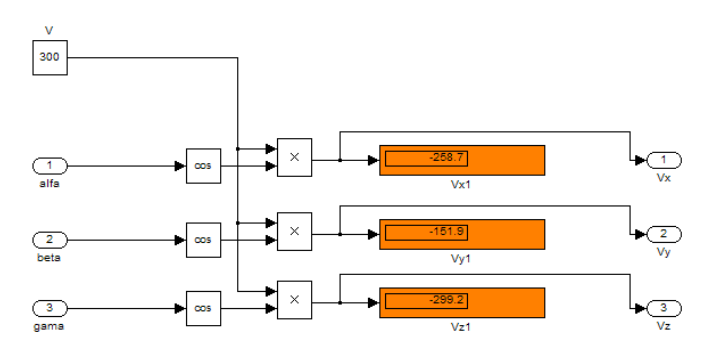

**Фиг.6. Намиране на вектора скорост**

Задаване на другите статични променливи посредством Matlab програмен фрагмент:

**Deltax** = 0.5; **Deltay** =  $0.5$ ;  $Delta$ **z** = 0.5;  $deltaL = 0.5$ ;  $\mathbf{lambda} = 0.03$ ;  $Np = 128;$  $Nk = 128;$  $T = 10^{\circ} - 6$ ;  $delta T = T.Nk;$  $f = 10.^10;$ **omega** =  $2.*pi.*f;$ **deltaF** =  $1.5.*10.^8$ ;  $$ 

- **Координати на точката, в която ще се намира масовия център на обекта в момента Np/2**  $x00 = 0;$ 
	- $y00 = 20000;$ **z00** = 3000;
- **Координати на опорна точка за формиране на опорната равнина**
	- $x0 = x00;$  $y0 = y00;$  $\dot{z}0 = 0$ ;

На (Фиг.7) е представено изчисляване на координатите на нормалния вектор към опорната равнина, базирано на зададените статични променливи. В дясно са показани получените стойности, в ляво са входящите параметри (вектора скорост), ето и програмния фрагмент:

 $A0 = Vz.*(y00-y0)-Vy.*(z00-z0);$  $B0 = Vx.*(z00-z0)-Vz.*(x00-x0);$  $C0 = Vy.*(x00-x0)-Vx.*(y00-y0);$ 

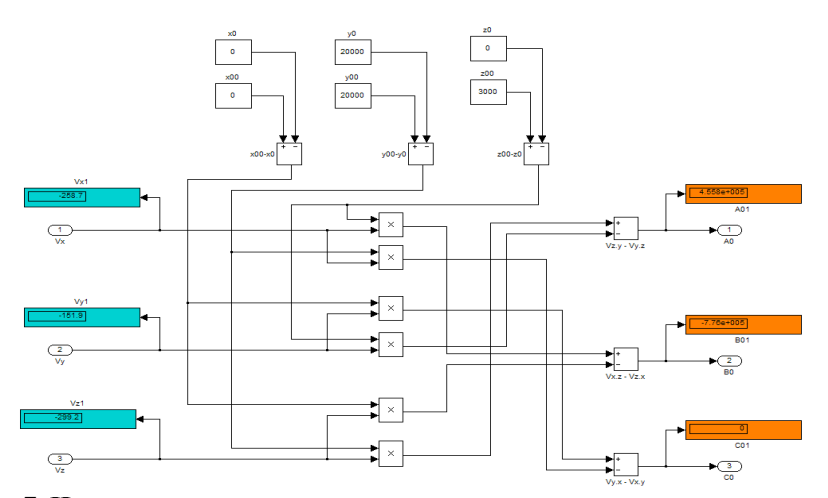

**Фиг.7. Изчисляване на координатите на нормалния вектор към опорната равнина**

Изчисляване на координатите на нормалния вектор към равнината, в която лежи силуета на обекта е представено на (Фиг.8). Входящи данни за изчислението са координатите на нормалния вектор и вектора скорост. В дясно са представени получените резултати.

Програмното осигуряване е дефинирано със следния код:

 $mm = abs(V). *cot(alfaw);$  $Ag = (A0.*mm-B0.*Vz+C0.*Vy)/(A0.^2+B0.^2+C0.^2);$ **Bg** = (B0.\*mm+A0.\*Vz-C0.\*Vx)./(A0.^2+B0.^2+C0.^2);  $Cg = (CO.*mm-A0.*Vy+B0.*Vx)/(A0.^2+B0.^2+CO.^2);$ 

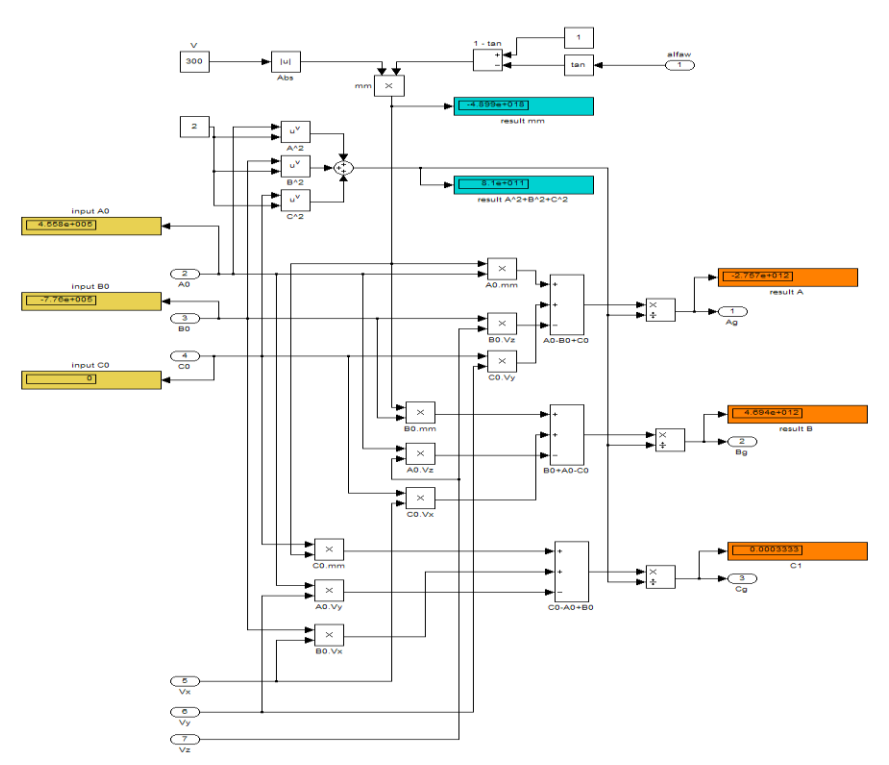

**Фиг. 8. Изчисляване на координатите на нормалния вектор към равнината, в която лежи силуета на обекта**

На (Фиг.9) е представено изчисляване на трансформационните ъгли. Програмното осигуряване е дефинирано със следния код:

 $psi = \text{atan}(-Ag.Bg);$ **theta** =  $\text{acos}(Cg./\text{sqrt}(Ag.^2+Bg.^2+Cg.^2));$ **phi** = acos((Vx.\*Bg-Vy.\*Ag)./ (sqrt((Ag.^2+Bg.^2).\*(Vx.^2+Vy.^2+Vz.^2))));

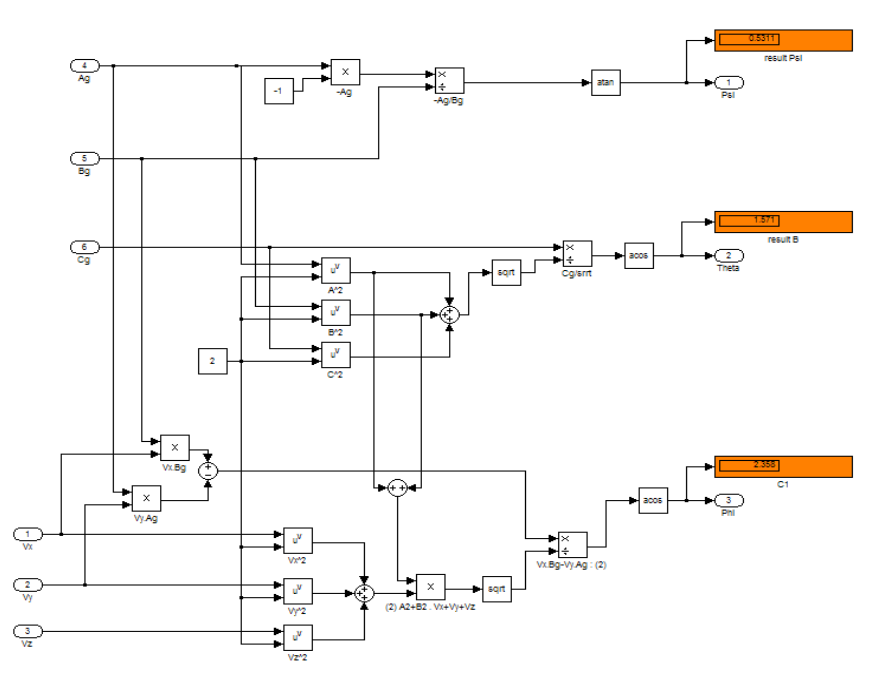

**Фиг. 9. Изчисляване на трансформационните ъгли**

При намирането на ъглите е необходимо обръщането им от радиани в градуси. Следва Simulink модела (Фиг.10) за това конвертиране. В ляво са входните стойности на ъглите в радиани в дясно са изходните стойности в градуси.

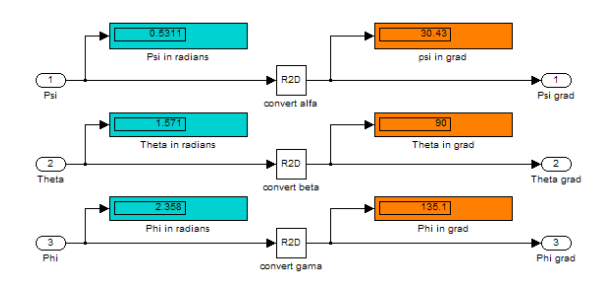

**Фиг.10. Изчисляване на трансформационните ъгли в градуси**

Изчисляване на елементите на трансформационната матрица е представено на (Фиг.11). Програмното осигуряване е дефинирано със следния код:

 $a11 = \cos(\text{psi})$ .\* $\cos(\text{phi})$ - $\sin(\text{psi})$ .\* $\cos(\text{theta})$ .\* $\sin(\text{phi})$ ;

- $a12 = -\cos(\text{psi}) \cdot \sin(\text{phi}) \sin(\text{psi}) \cdot \cos(\text{theta}) \cdot \cos(\text{phi})$ ;
- $a13 = \sin(\text{psi}).* \sin(\text{theta});$
- $a21 = \sin(\psi)$ .\*cos(phi) + cos(psi).\*cos(theta).\*sin(phi);
- $a22 = -\sin(\psi)\cdot \sin(\psi) + \cos(\psi)\cdot \cos(\psi) + \cos(\psi)\cdot \sin(\psi)$ ;
- $a23 = -\cos(\text{psi}) \cdot \sin(\text{theta})$ ;
- $a31 = \sin(\text{theta}) \cdot \sin(\text{phi})$ ;
- $a32 = \sin(\text{theta}).*\cos(\text{phi});$

 $a33 = cos(theta);$ 

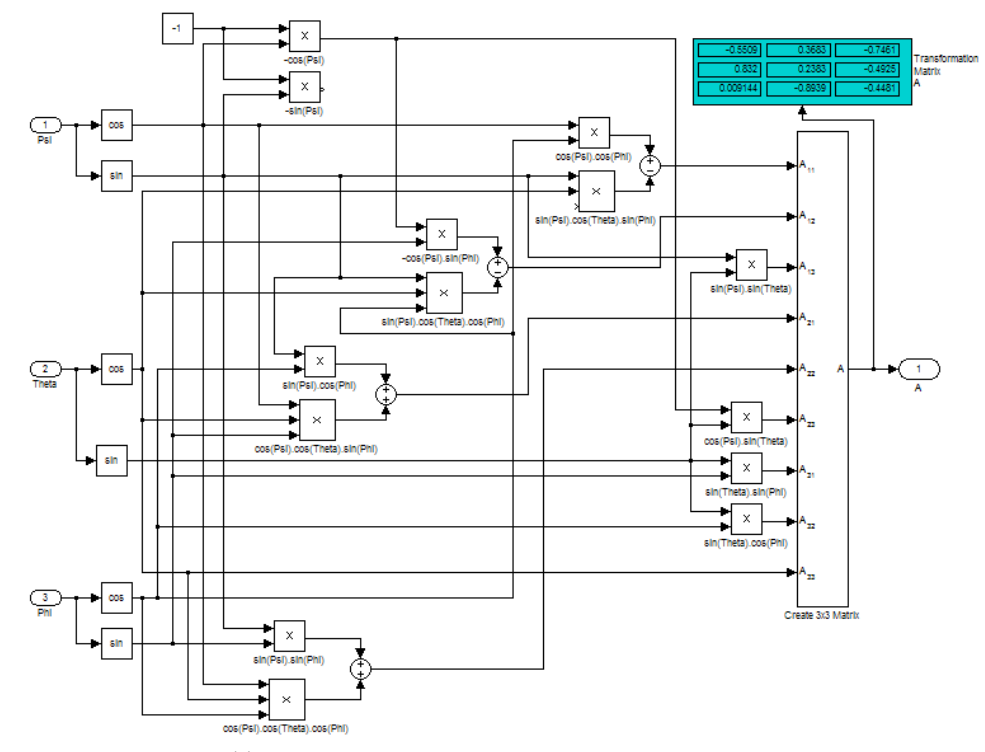

**Фиг.11.Изчисляване трансформационната матрица**

За изчисляване на траекторията на обекта за времето на синтеза на апертурата се изплолзва следния Matlab програмен код:

```
koordx = [-31:32];koordy = [-31:32];
koordz = [0:4];
deltazTr=15;
deltaxTr=15;
deltayTr=15;
for h=1:l
   for m=1:d
      for n=1:d
       ZTr(m,n,h) = deltazTr.*koordz(h);XTr(m,n,h) = deltaxTr.*koordx(n);\mathbf{YTr}(m,n,h) = \text{deltayTr.}*\text{koordy}(m); end
   end
end
```

```
for h=1:1for p=1;

           a11.*XTr(:.:,h) + a12.*YTr(:.:,h) + a13.*ZTr(:.:,h);
   yBigen(:,:,h) = y00-Vy.*Tp.*(Np/2-p) +
           a21.*XTr(:,h) + a22.*YTr(:,h) + a23.*ZTr(:,h);zBigen(:,:,h) = z00-Vz.*Tp.*(Np/2-p) +
           a31.*XTr(:,:,h) + a32.*YTr(:,:,h) + a33.*ZTr(:,:,h);
   end
end
for h=1:l
   for p=Np;

           a11.*XTr(:,:,h) + a12.*YTr(:,:,h) + a13.*ZTr(:,:,h);
   yEnd(:,:,h) = y00-Vy.*Tp.*(Np/2-p) +a21.*XTr(:,i,h) + a22.*YTr(:,i,h) + a23.*ZTr(:,i,h);zEnd(:,:,h) = z00-Vz.*Tp.*(Np/2-p) +a31.*XTr(:,:,h) + a32.*YTr(:,h) + a33.*ZTr(:,h); end
end
```
В резултат на изпълнението на последния програмен фрагмен получаваме (Фиг.12) изобразяване на обекта и изобразяване на траекторията му (Фиг.13).

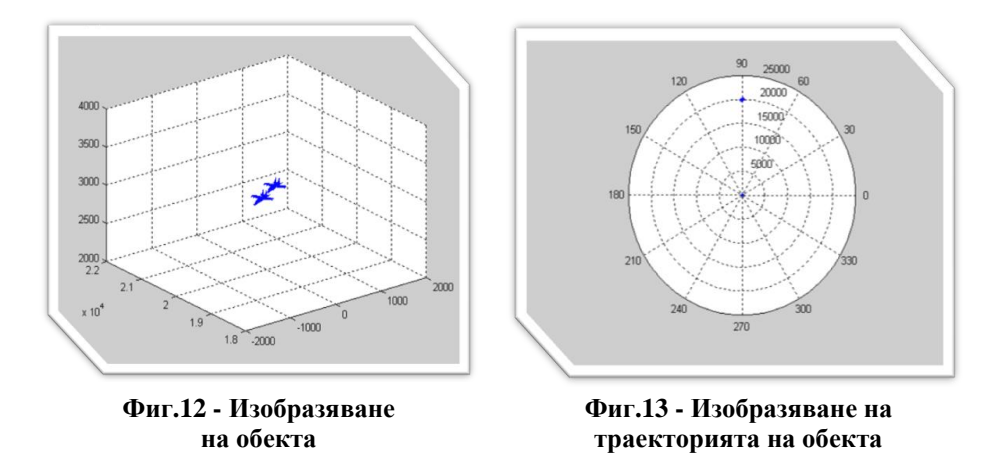

#### **Заключение**

В настоящата статия е разработен алгоритъм, програмно осигуряване на симулационна изчислителна система за определяне на параметрите на ISAR геометрично кинематичен сценарий. Приведени са основните аналитични изрази, описващи геометрията и кинематиката на обекта. Обектното пространство е представено като 3-D регулярна решетка от изотропни излъчватели (блестящи точки) движещa се по праволинейна траектория. Изведени са аналитичните изрази за изчисляване на разстоянието до всяка блестяща точка от обектното пространство. Разработени са симулационните модели на подсистемите и системите на ISAR. Алгоритмичните програми са разработени в среда на Matlab.

Разработените симулационни модели на подсистемите за моделиране и обработка на ISAR сигнали могат да бъдат приложени в симулирането, изграждането и тестването на радиолокационни системи за обработка на ISAR сигнали с различни видове модулации. Разработените алгоритми и симулационни модели са база за понататъшно изследване на областта на ISAR системите.

#### **Литература**

[1]. Chen, V. S. Quint, 1998, Joint time-frequency transform for radar range Doppler imaging. IEEE, Transactions on AES, 34, No 2, 486-498.

2. Xi, L., Ni J., 1999, "Autofocusing of ISAR images based on entropy minimization," IEEE AES, 35, 1240-1252

[3]. A.D. Lazarov; Ch.N. Minchev. ISAR Signal Modeling and Image Reconstruction with Entropy Minimization Autofocussing, 25<sup>th</sup> DASC,Portland, OR, USA October 15, 2006.

[4]. Lazarov Anton, Chavdar Minchev, 2002, Correlation-autofocusing-spectral 2-D ISAR Image Reconstruction from Linear Frequency Modulated Signals, 21st Digital Avionics Systems Conference, Irvine, California, 15-18, on CD.

[5]. Garvanov, Ivan, Christo Kabakchiev, 2002, One and two dimensions CFAR processors in the presence of strong pulse jamming, Cybernetics and Information technologies, №1, pp. 58-72.

[6]. Василев, В.М., Моделиране на процеса на преотражение от многоточкова цел, Сборник научни трудове, Научна сесия НВУ "В. Левски", факултет "Артилерия, ПВО и КИС" 2004г., с.123-127.

[7]. Василев, В. М., Д. Н. Зотов, Алгоритъм за обработка на честотно-модулирани сигнали, получени при обратния апертурен синтез. Научна сесия с международно участие - ВВУАПВО "П. Волов" 1999 г., с.197-200.

[8]. Лазаров, А. Д., В. М. Василев, Методът на пространствената корелация при решаване на правата задача за възстановяване на изображенията при обратния апертурен синтез. Научна сесия с международно участие - ВВУАПВО "П. Волов" 1999 г., с.171-177